# TU VIDA COLORES **RECOMENDACIONES PARA QUE SIGAS** *PINTANDO*

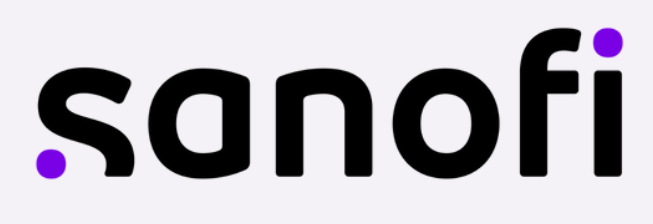

A continuación encontrarás una serie de recomendaciones que te ayudarán a mantener y equilibrar tu salud física y mental. Recuerda que no reemplazan la consulta con tu médico tratante!

# **"LO QUE TE AYUDA A PERSEVERAR ES LA RESILIENCIA Y EL COMPROMISO"** -ROY T. BENNETT

## ENCONTRARÁS

# SALUD INTEGRAL

# **ACTIVIDAD FÍSICA**

Series de Yoga Meditación

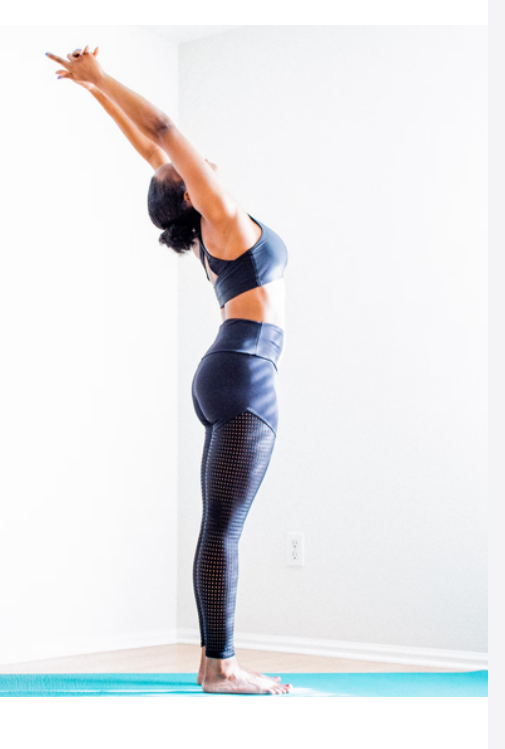

# **FISIOTERAPIA**

Ejercicio respiratorios

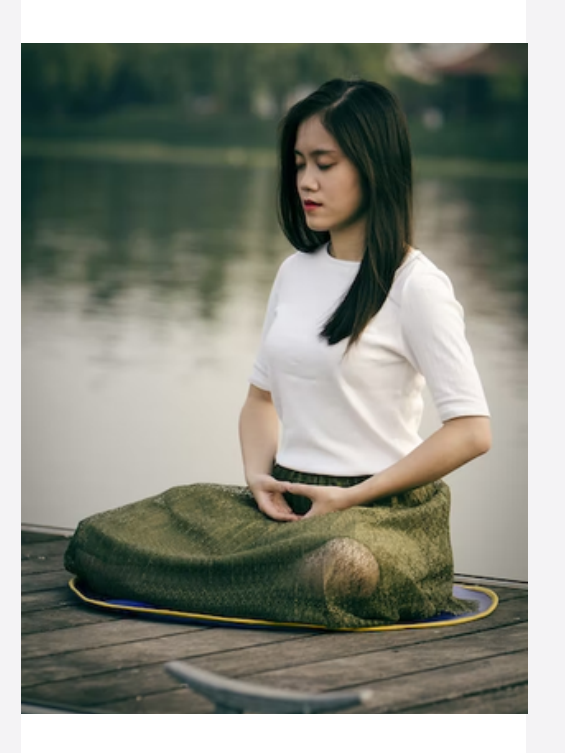

## **NUTRICIÓN**

Dietas especiales Superalimentos

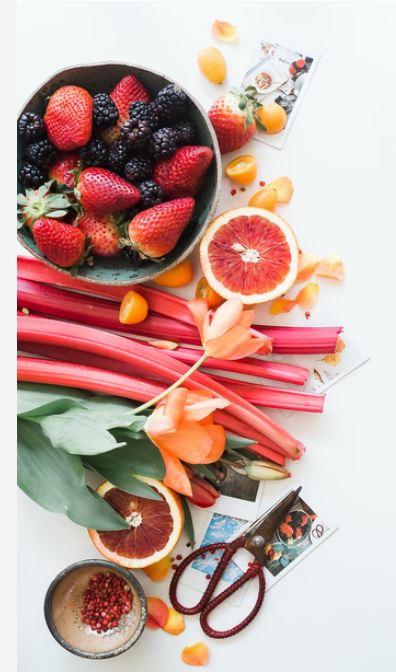

# **- ACTIVIDAD FÍSICA -** ANTES DE COMENZAR

- Consulta con tu médico tratante antes de empezar a ejercitarte.
- Los ejercicios que verás son orientativos, puedes adaptarlos según tu situación.
- No debe sentir dolor en ningún momento, de ser así, detén el ejercicio.
- Vigila que la temperatura del lugar sea adecuada.

# A CTIVIDAD FÍSICA

**Para poder ver dar clic en las imágenes**

## **Series de Yoga**

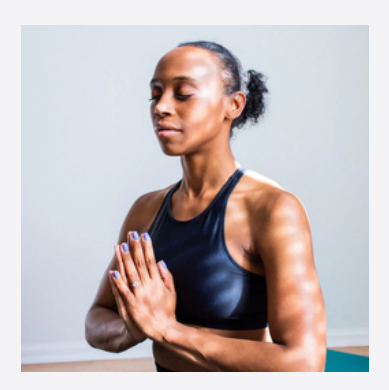

Ejercicios de Pranayama

### **Respiración Con banda Elastica Rutina con silla**

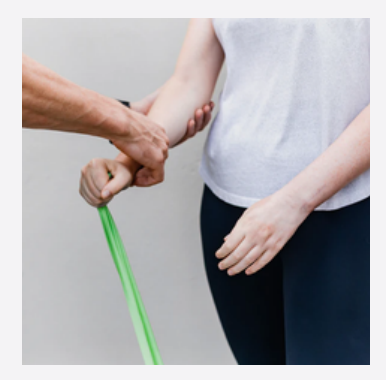

Movimientos adaptados a MS

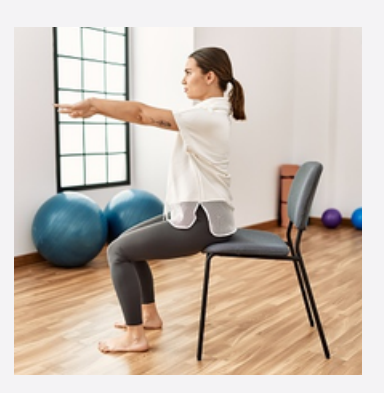

**Dar clic en la imagen Dar clic en la imagen Dar clic en la imagen**

Movilidad y flexibilidad

### **Rutina para dormir Rutina con apoyo**

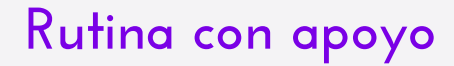

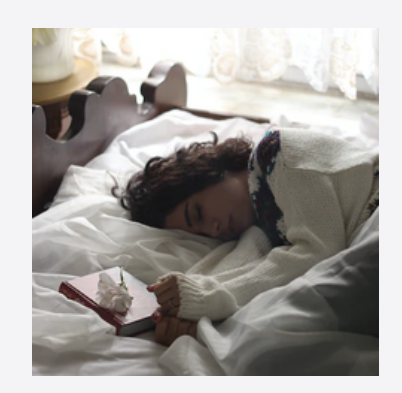

**Dar clic en la imagen Dar clic en la imagen**

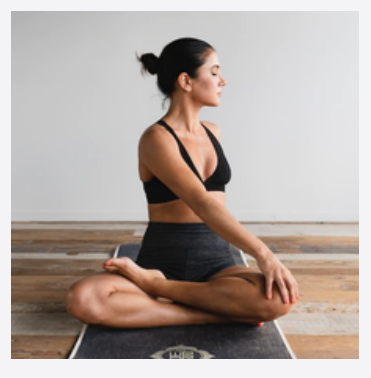

'El yoga podría reducir la depresión, la fatiga y el estrés, y mejorar la fuerza, flexibilidad y la capacidad pulmonar, así como incrementar la relajación muscular y la calidad de vida.

# A CTIVIDAD FÍSICA

**Para poder escuchar dar clic en las imágenes**

### **Meditación**

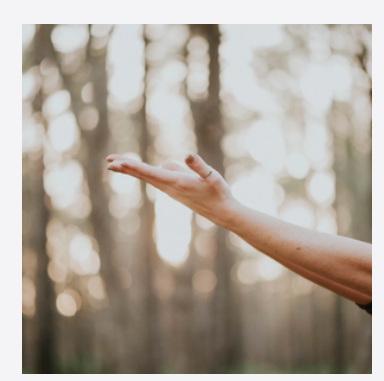

**Dar clic en la imagen Dar clic en la imagen Dar clic en la imagen**

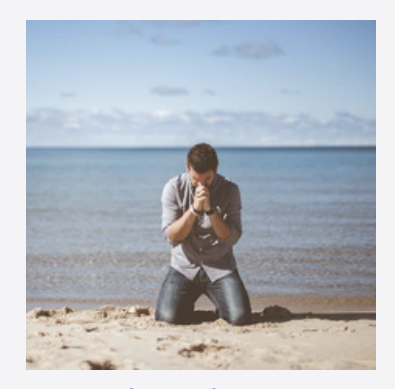

## **P[oder](https://emforma.esclerosismultiple.com/blog/habitos-saludables/dietas-especiales-en-esclerosis-multiple/) ser Agradecer Reducir tu estrés y [ansiedad](https://emforma.esclerosismultiple.com/blog/alimentacion-y-sintomas-en-esclerosis-multiple/)**

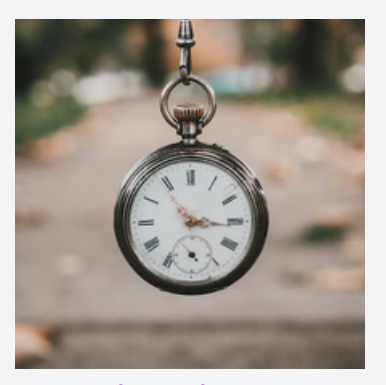

**Formula para**

**sanar**

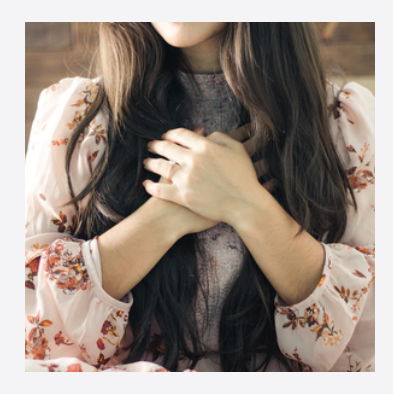

**Dar clic en la imagen Dar clic en la imagen**

Meditación de enseñanzas

**Consciencia presente**

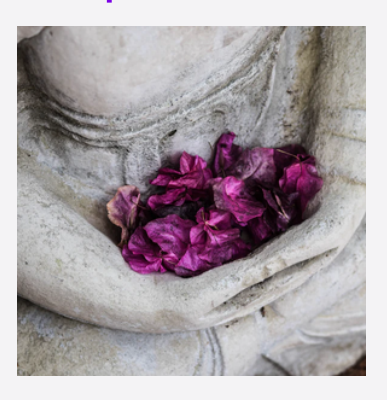

Medicina Auditiva para el Alma

# E JE R CICIOS

### **Respiratorios**

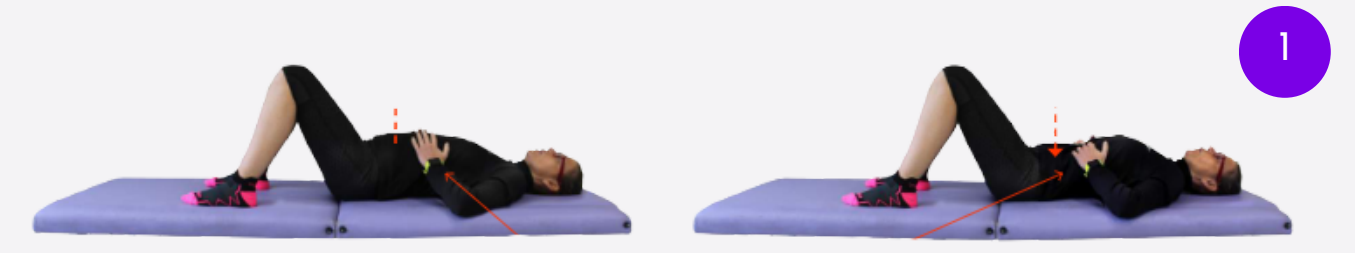

#### **Respiración Abdomino-Diafragmática**

Tomamos aire hinchando el estómago y lo soltamos metiendo el estómago. Intentamos que sólo se mueva el abdomen, no la parrilla costal.

Una vez que hayas controlado este ejercicio, progresa con los siguientes respirando de esta manera.

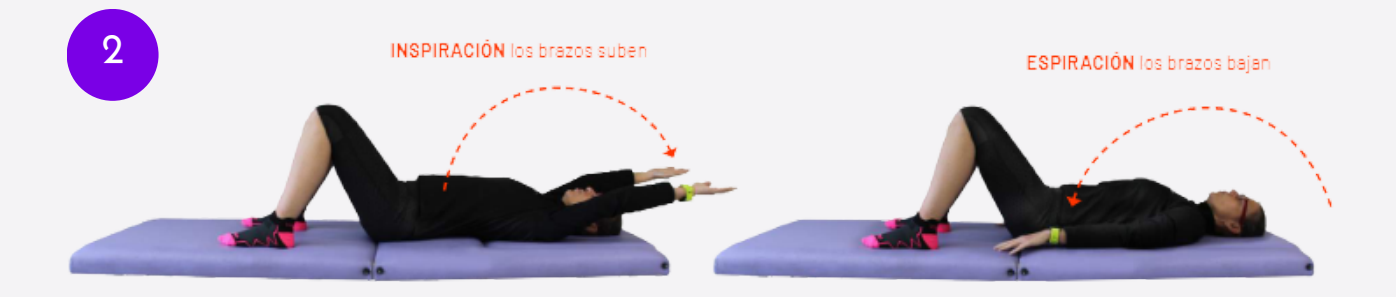

#### **Aperturas costales frontales**

- ∙ Empezamos con los brazos estirados a lo largo del cuerpo.
- ∙ Inspiramos hinchando la tripa mientras levantamos ambos brazos a la misma velocidad y similar recorrido hasta detrás de la cabeza.
- ∙ Espiramos metiendo la tripa y llevando los brazos de nuevo a la posición inicial.

Complica el ejercicio realizándolo sentado, de pie o caminando. También puedes utilizar peso en tus manos.

# E JE R CICIOS

### **Respiratorios**

**2**

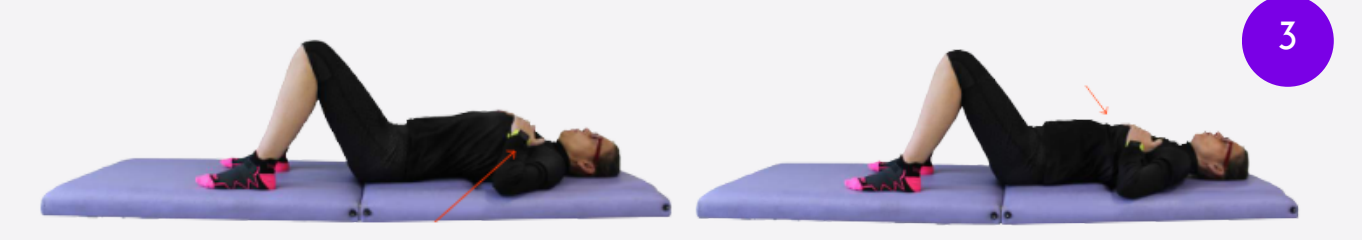

#### **Respiraciones costales**

- ∙ Inspiramos a la vez que intentamos abrir el pecho.
- ∙ Espiramos a la vez que intentamos exprimir nuestro pecho.

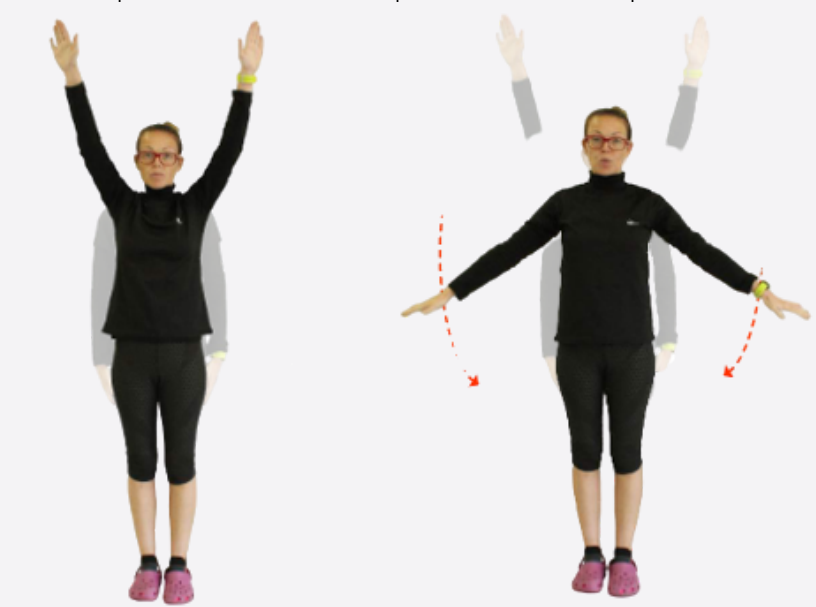

#### **Aperturas costales laterales**

∙ Ahora los brazos suben y bajan lateralmente a la misma velocidad y sincronizados con la respiración.

Igual que en los ejercicios anteriores, puedes realizarlo tumbado, sentado, de pie o caminando.

# E JE R CICIOS

### **Respiratorios**

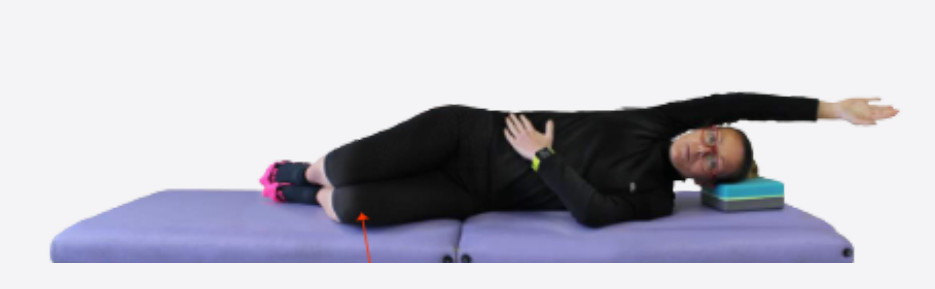

**5**

#### **Aperturas costales decúbito lateral**

- ∙ Trabajamos específicamente un lado de la parrilla costal, el que NO está apoyado.
- ∙ Con la inspiración, el brazo sube a la vez que hinchamos la tripa.
- ∙ Con la espiración, el brazo baja a la posición inicial a la vez que metemos la tripa.

Realizaremos el ejercicio primero con un brazo y después con el otro.

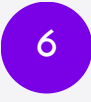

#### **Aperturas costales totales**

Dirige el aire a la parte baja de los pulmones a medida que inhalas. Permanece con el aire dentro de los pulmones durante un corto espacio de tiempo. Sabrás que aumenta la relajación, porque el tiempo que aguantes el aire dentro aumentará. Expulsa el aire por la boca, notando como vacías los pulmones.

Repite el ciclo despacio hasta alcanzar los 3 minutos.

# NUTRICIÓN

#### **Para poder ver dar clic en las imágenes**

## **Dietas [especiales](https://emforma.esclerosismultiple.com/blog/habitos-saludables/dietas-especiales-en-esclerosis-multiple/) en EM**

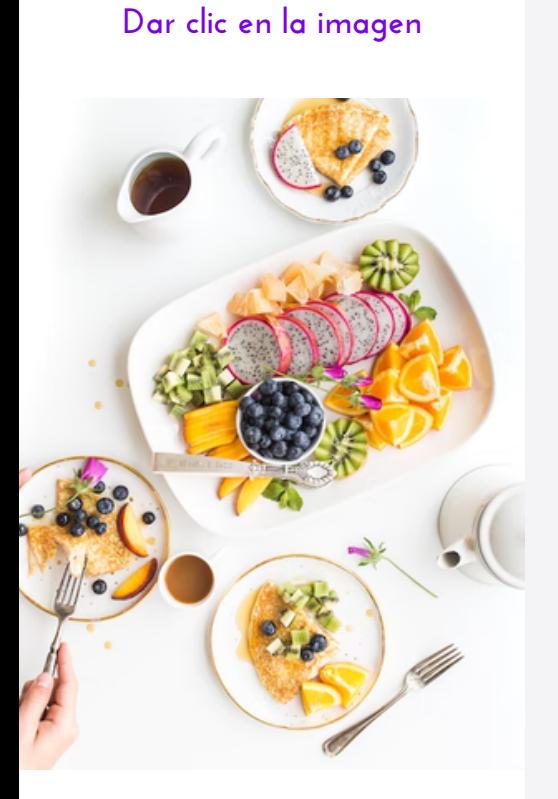

### **Súperalimentos en EM**

#### **Dar clic en la imagen**

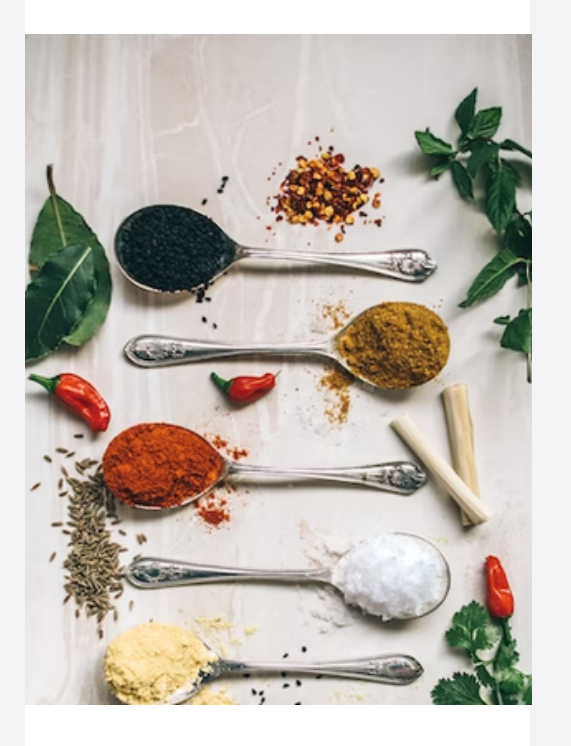

## **[Alimentación](https://emforma.esclerosismultiple.com/blog/alimentacion-y-sintomas-en-esclerosis-multiple/) y [síntomas](https://emforma.esclerosismultiple.com/blog/alimentacion-y-sintomas-en-esclerosis-multiple/) en EM**

#### **Dar clic en la imagen**

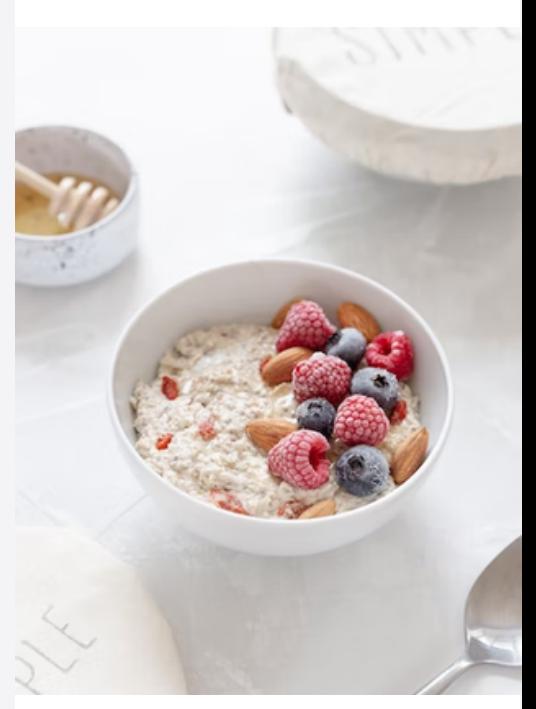

# R E F E R E N C I A S

La información presentada en este material esta basada en las siguientes fuentes de referencia.

### **Imágenes**

https://unsplash.com/es/fotos/D2uK7elFBU4 https://unsplash.com/es/fotos/lcZ9NxhOSlo https://unsplash.com/es/fotos/vA1L1jRTM70 https://unsplash.com/es/fotos/s8J1DlRroo0 https://unsplash.com/es/fotos/niH7Z81S44g https://unsplash.com/es/fotos/4gcqRf3-f2I https://unsplash.com/es/fotos/5uLbdKsUXMg https://unsplash.com/es/fotos/6sNQftdA3Zs https://unsplash.com/es/fotos/t1NEMSm1rgI

# sanofi

Material diseñado con fines educativos y contiene recomendaciones generales que en ningún caso pretenden reemplazar la consulta médica. Estas recomendaciones deben ser discutidas y acordadas con su médico tratante. Es estrictamente prohibido compartir este material con terceros. MAT-CO-2300315. Febrero 2023

Para reportes de eventos adversos: En todo Caribe, Centroamérica, Ecuador y Bolivia: drugs.camwi@sanofi.com En Venezuela: farmacovigilancia.ve@sanofi.com Colombia: Farmacovigilancia.colombia@sanofi.com Perú: Farmacovigilancia.peru@sanofi.com